# 静観台グループ例会 まちゃ おま サイエンスフィールド 2003.11.26

参加者 倉橋(西大寺南小)三辻(彦崎小)松本(国府小)福井(伊島小)

今学期最後そして今年(2003)最後の例会です。この週末に学習発表会をひかえている学校が多いという のによく集まってくれました。今回は便利そうなパソコンのネタが多く,けっこう食指が動かされました。 しかし,パソコンは導入時に要するエネルギーと導入後に節約できるエネルギーの収支を判断しなければ かえって忙しくなることも少なくないものです。そういう意味でもこうして実際に使っている人から情報 を得られることは実に有り難いものです。さて,新年は1月14日から例会を始めます。

## [WAVエディタ Sound Engine]倉橋

WAV形式の音楽ファイルを編集するソフト。左·右2chの 波形が表示され,千分の1秒単位で切ったりつないだりできます。 エフェクタも30種類以上あり、スピードを変えたりフェードを かけたりすることができます。これらを使えばテープやCDなど の異なる音楽ソースから必要な音源を違和感なくつなぎ合わせる ことができ,運動会の表現用BGMが美しく作れるようです。

## [毛筆グラフィック Fude BoardS] 倉橋

 申し訳ないですが,メインの毛筆グラフィックにはあまり感動 しませんでした。しかし,付属の「印判」作成機能はスグレモノ で簡単に「角印もどき」ができます。これをJ-PEGに落とし 学級で子供にあげる表彰状に貼り付けると格好いいです。

#### [裏技スライドショー]倉橋

 個別懇談の待ち時間に観てもらったり,卒業式の呼びかけ時に イメージ映像として流したり…と使い途の多いスライドショーを 簡単に投影する裏技です。まずは「マイドキュメント→マイピク チャー]に見せたい画像をおさめます。次に[スタートボタン→ コントロールパネル→画面→スクリーンセーバー→マイピクチャ スライドショー→プレビュー]を選択します。これだけで色々な 現れ方のするスライドショーの完成です。ノートパソコンをTV やプロジェクターにつないで観ましょう。ただ,難点はパソコン に触ると終了することかな…。ははは。

#### [みかんブンブンごま]福井

 兵庫県高砂市立阿弥陀小学校の高田昌慶先生から教わったネタ。みかんをネットに入れブンブンごま のように引っ張ったり弛めたりします。すると,どの位置のどの向きにあったみかんも同じように中心 に移動します。そして回転が速くなると「ピピピッ」と汁が飛び散って皮が裂けます。どうして向きが 直るのか,どんな力が働いて皮が裂けるのか,調べてみると面白そうです。

## [電気のはたらき改善案]松本

 4年生B領域の目標は「(3)乾電池や光電池に豆電球やモーターなどをつなぎ,乾電池や光電池の働き を調べ,電気の働きについての考えをもつようにする」ですが,単元の始めからモーターカーを与える と印象が強すぎ,その後の地道な問題解決が色あせてしまいます。そこで導入では乾電池と豆電球のみ 使って電流の強さやつなぎ方の関係を調べさせ、次にモーターで電流の向きに気づかせ、最後に光電池 で「環境によいエネルギー源」という視点を与えてはどうでしょう…。12月の発表まであとわずか!

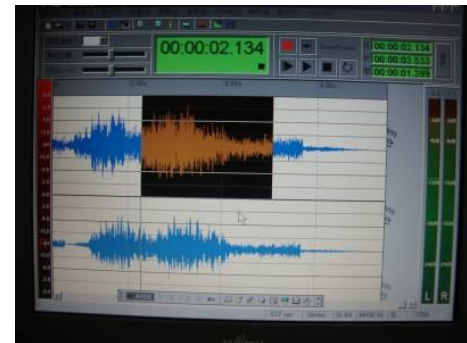

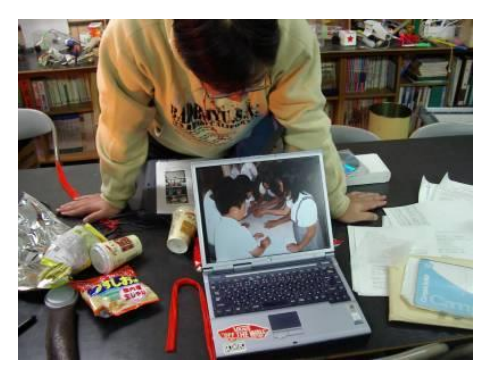

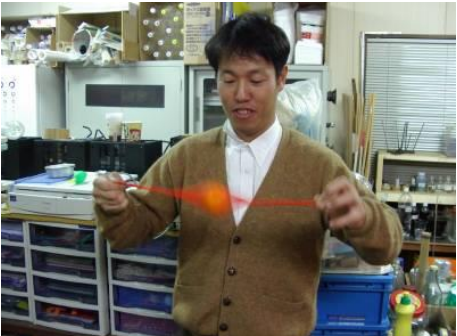